# *Compromised - Buffer-Overflows, from Intel to SPARC Version 8*

**mudge@l0pht.com**

**The purpose of this talk is to familiarize people with buffer overflows. What they are, why they work and how to approach them.**

#### **What the heck is a buffer overflow?**

A buffer overflow occurs when an object of size  $x+y$  is placed into a container of size x. This can happen in many situations when the programmer does not take proper care to bounds check what their functions do and what they are placing into variables inside their programs. As usual, the fun begins when this programming mistake is made at a place that allows user definable data to be inserted.

Some common examples are:

(less common) char input[20]; gets(input); (more common) char env[20];  $env = getenv("FOOBAR");$ 

Buffer overflows are by far the most common security problem in coding. For every system(), popen(), etc. that you find in source code there are at least 20x's as many places where the potential for abuse through improper bounds checking exists. Thus is one of the great legacies that the 'C' programming language affords us. gets() and copying environments are by no means the only place for buffer overflows to happen.

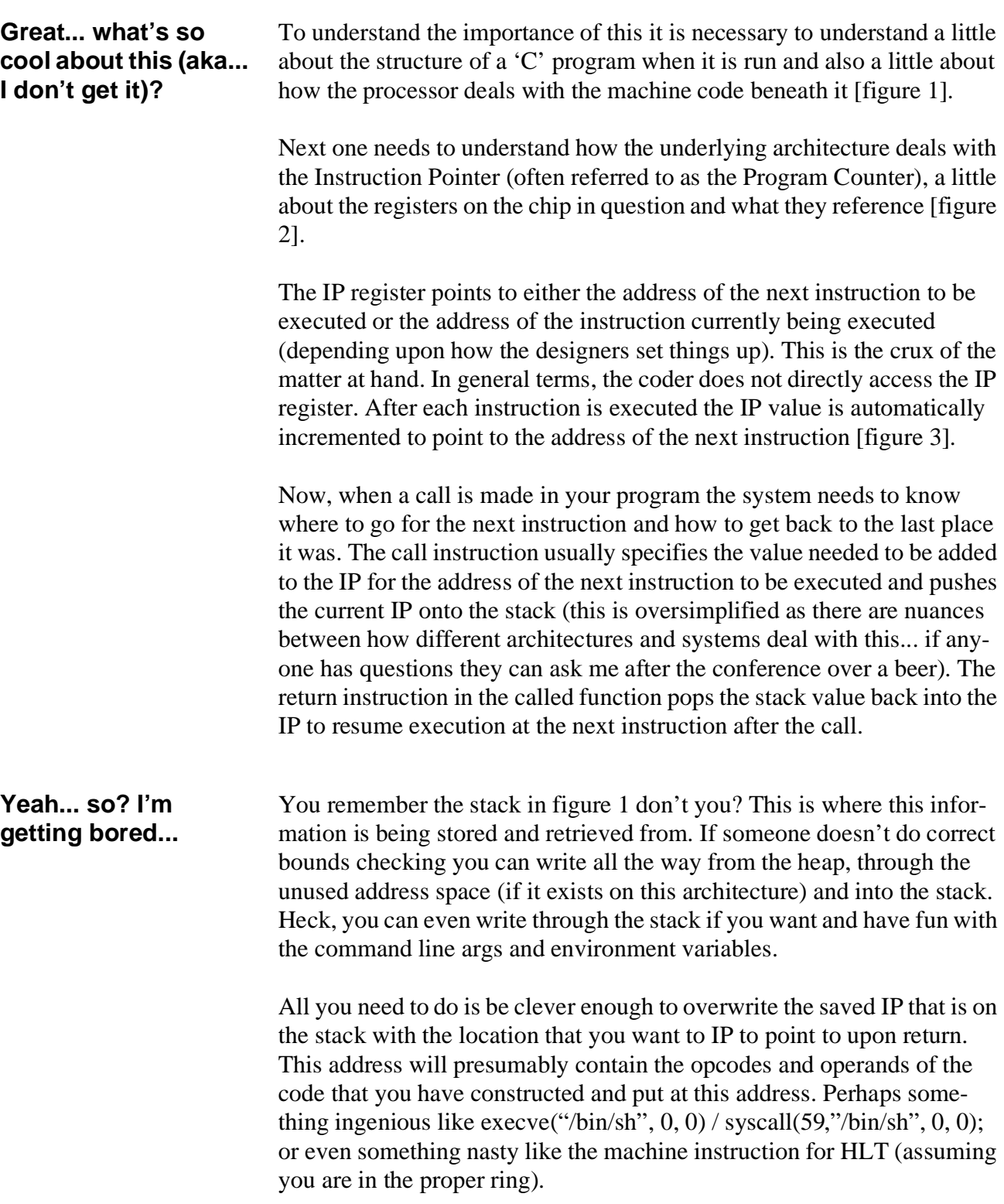

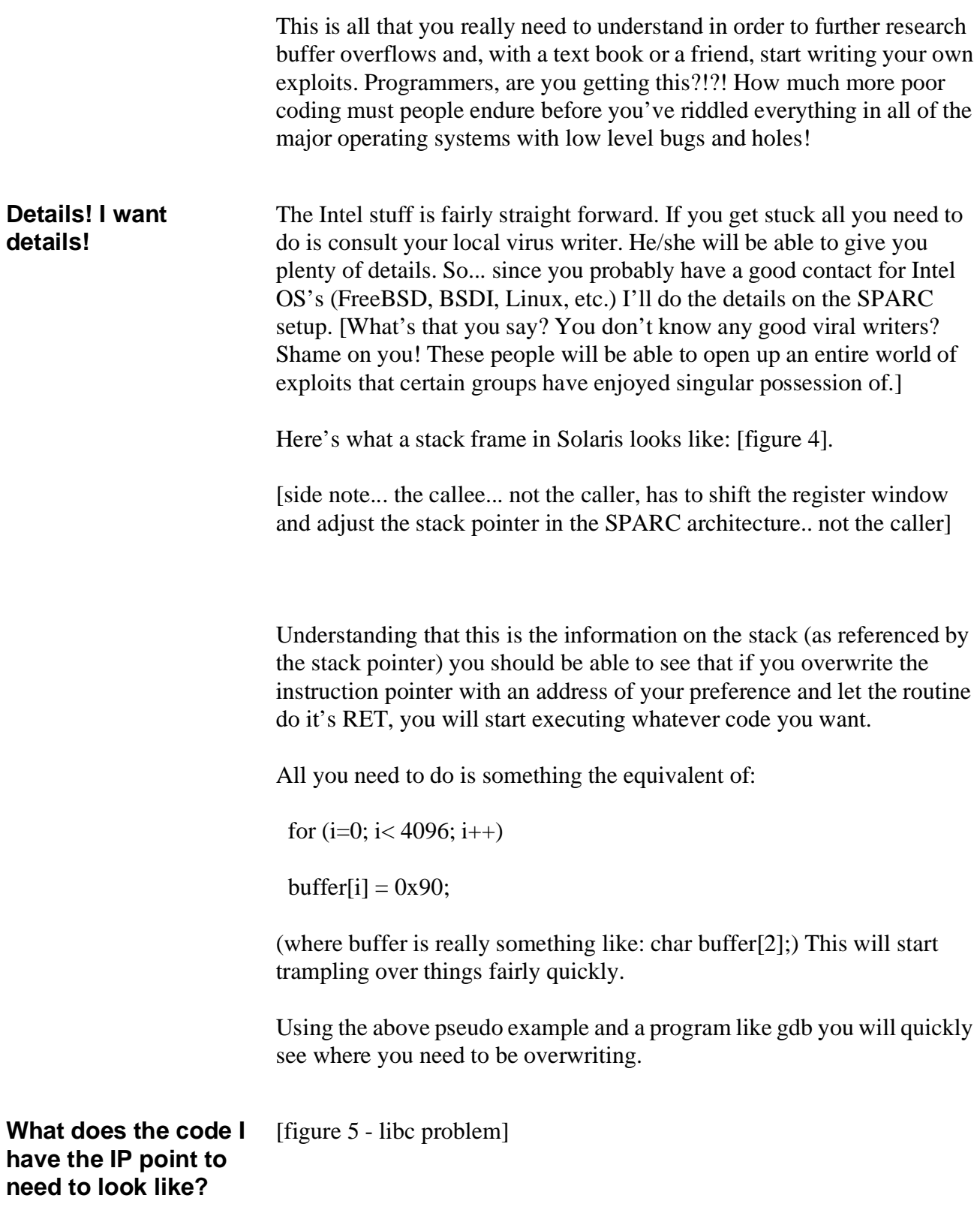

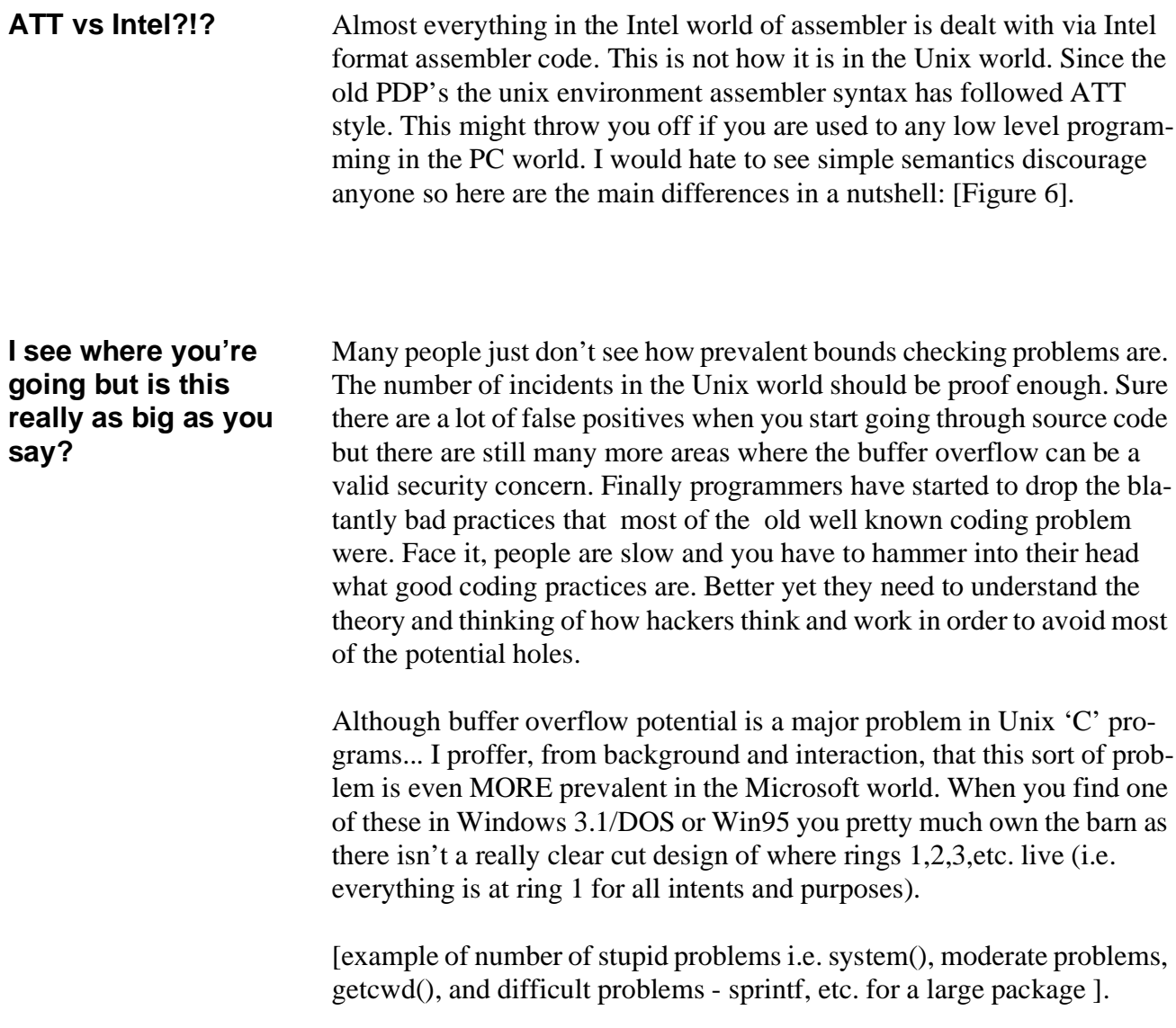

# Figure 1

<span id="page-4-0"></span>command line arguments and environment vars.

**Stack** 

Unused virtual space on some machines...

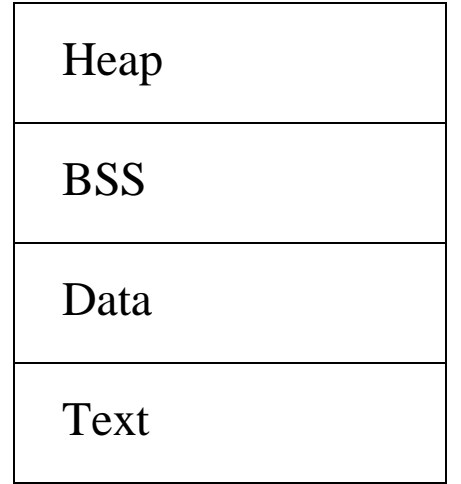

Stack - information with address of calling routine... args passed to routine, other frame pointers etc.

Heap - dynamic memory allocation

BSS - Block Started by Symbol - uninitialized data segment.(outside of functions)

ie int foo; float baz;

Data - initialized data (outside of functions) ie int shit = 9; char head[] = "ugh";

Text - machine instructions - opcodes + operands (gdb is your friend!)

# Figure 2.

## **Intel Registers**

<span id="page-5-0"></span>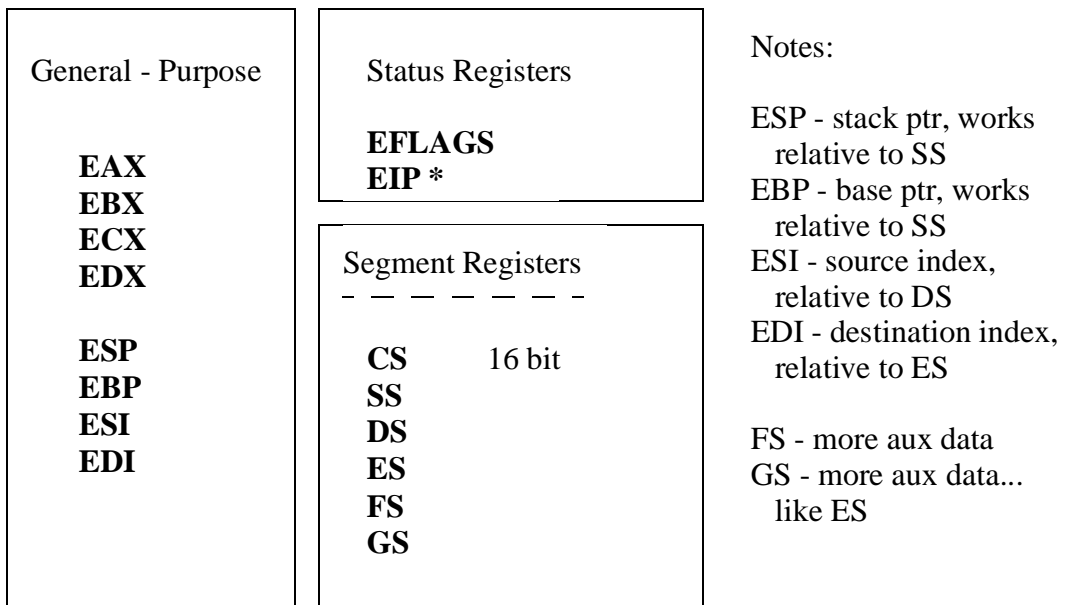

# Fig 2a.

### **Sparc Registers**

Sparc Version 8 architecture can have anywhere between 40 and 520 general purpose 32 bit registers. A routine can only access 32 of these registers at one time. 8 of these are globals and available at all times [%g0 - %g7]

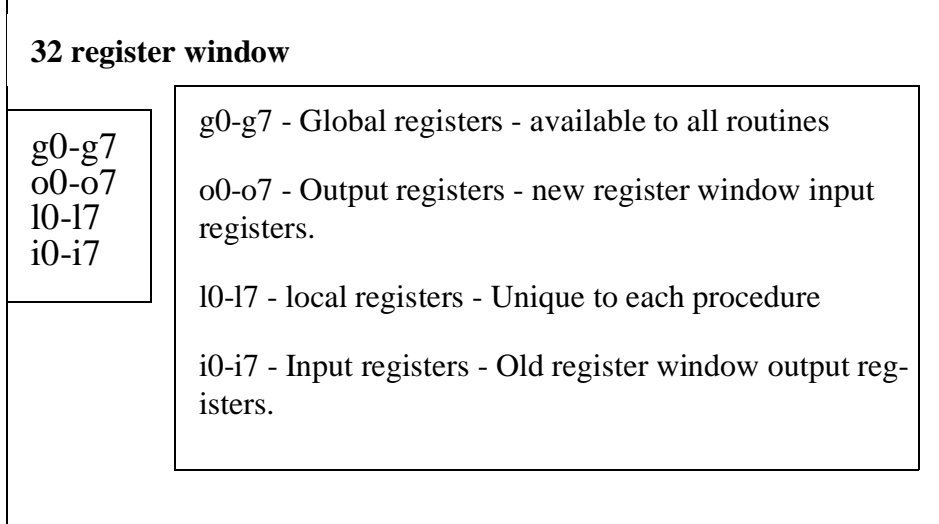

PC - Program Counter - current instruction being executed.

nPC - next Program Counter - address of next expected instruction (pipelining + delayed transfer control)

PSR - Processor Status Register

TBR - Trap base register - contains 3 fields that (when concatenated) point to the address where control is transferred whan a trap occurs.

WIM - Window Invalid Mask - (32 bit register like others) one bit for each possible window.

Y - Multiply / Divide Register - 32 bit by 32 bit multiplication and division can produce 64 bit results - most significant bits stored in Y register.

ASR and DTP - not used on most implementations.